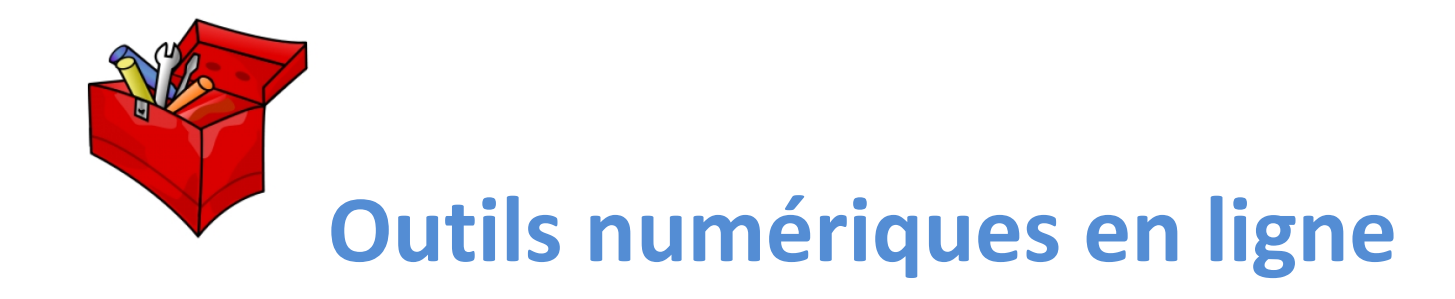

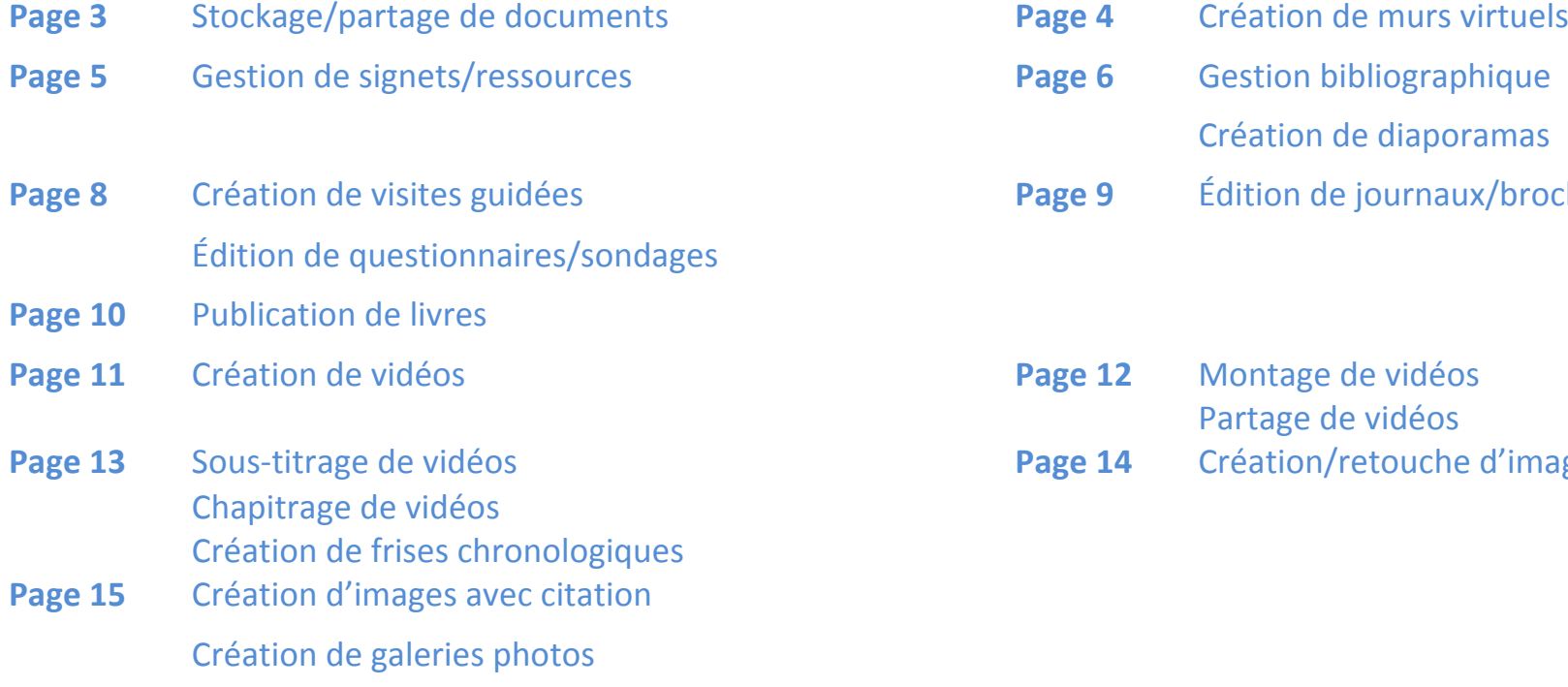

Création de cartes mentales

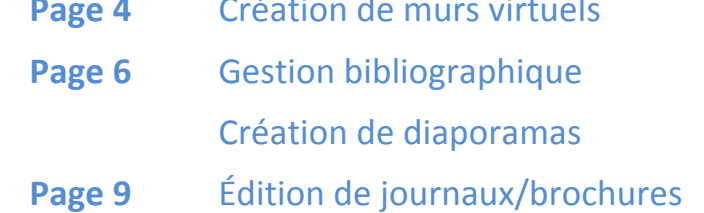

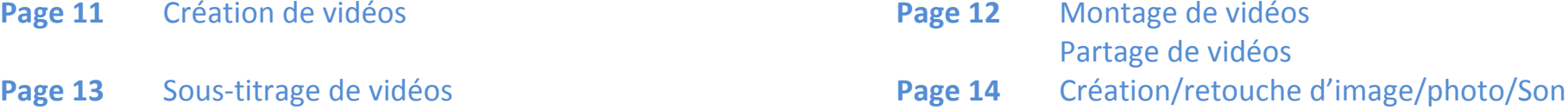

**Page 16** Création de nuage de tags **Page 17** Visioconférence

- 
- Page 20 Coder/Programmer Conversion de fichiers Impression Divers
- Création de code QR Communication Éditeur de texte collaboratif Création de newsletter **Page 18** Création d'infographies & Cie **Page 19** Écriture en grands caractères Création de diagrammes et al. (2003) Création de reportages long format Réduction d'URL

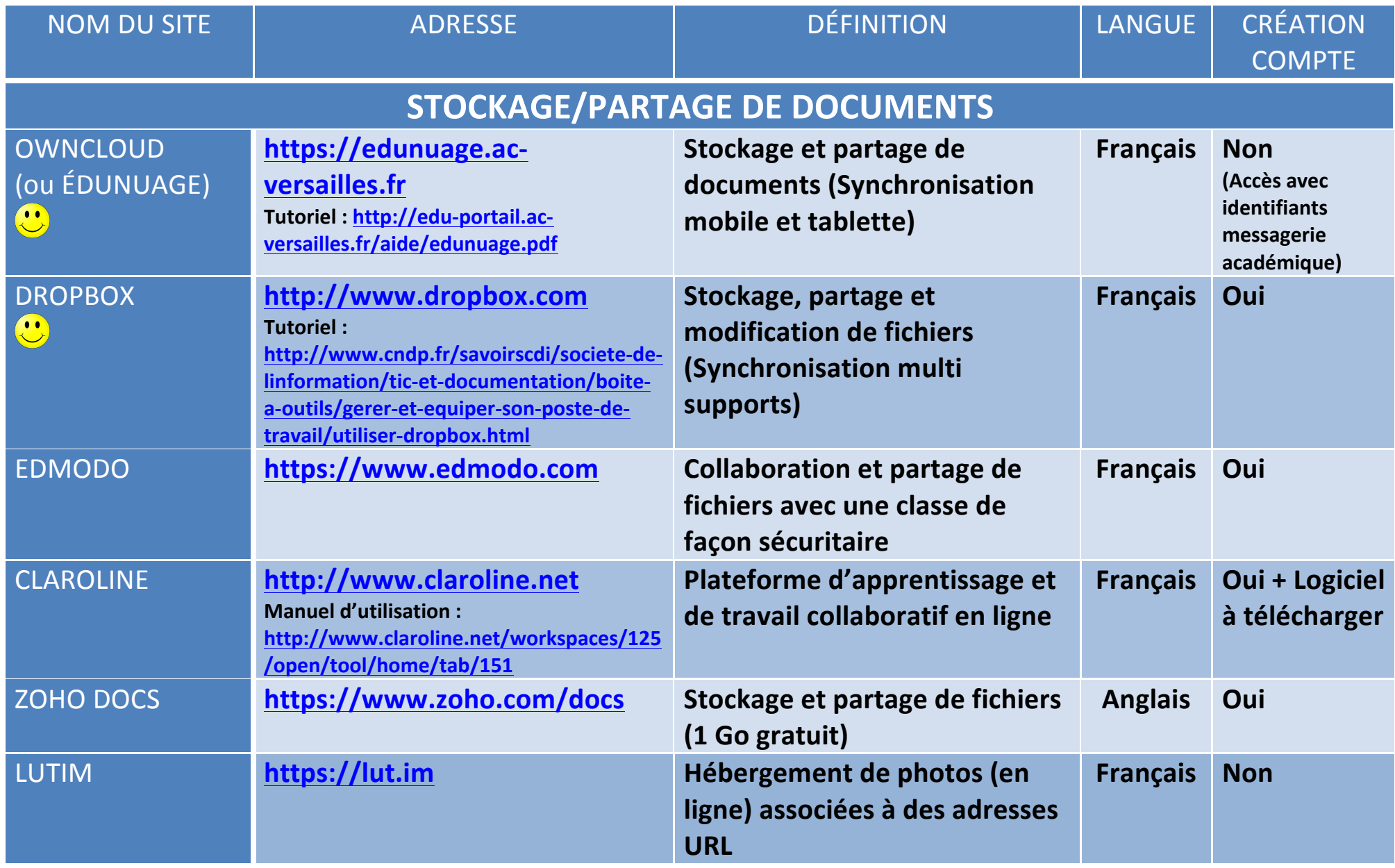

## **CRÉATION DE MURS VIRTUELS**

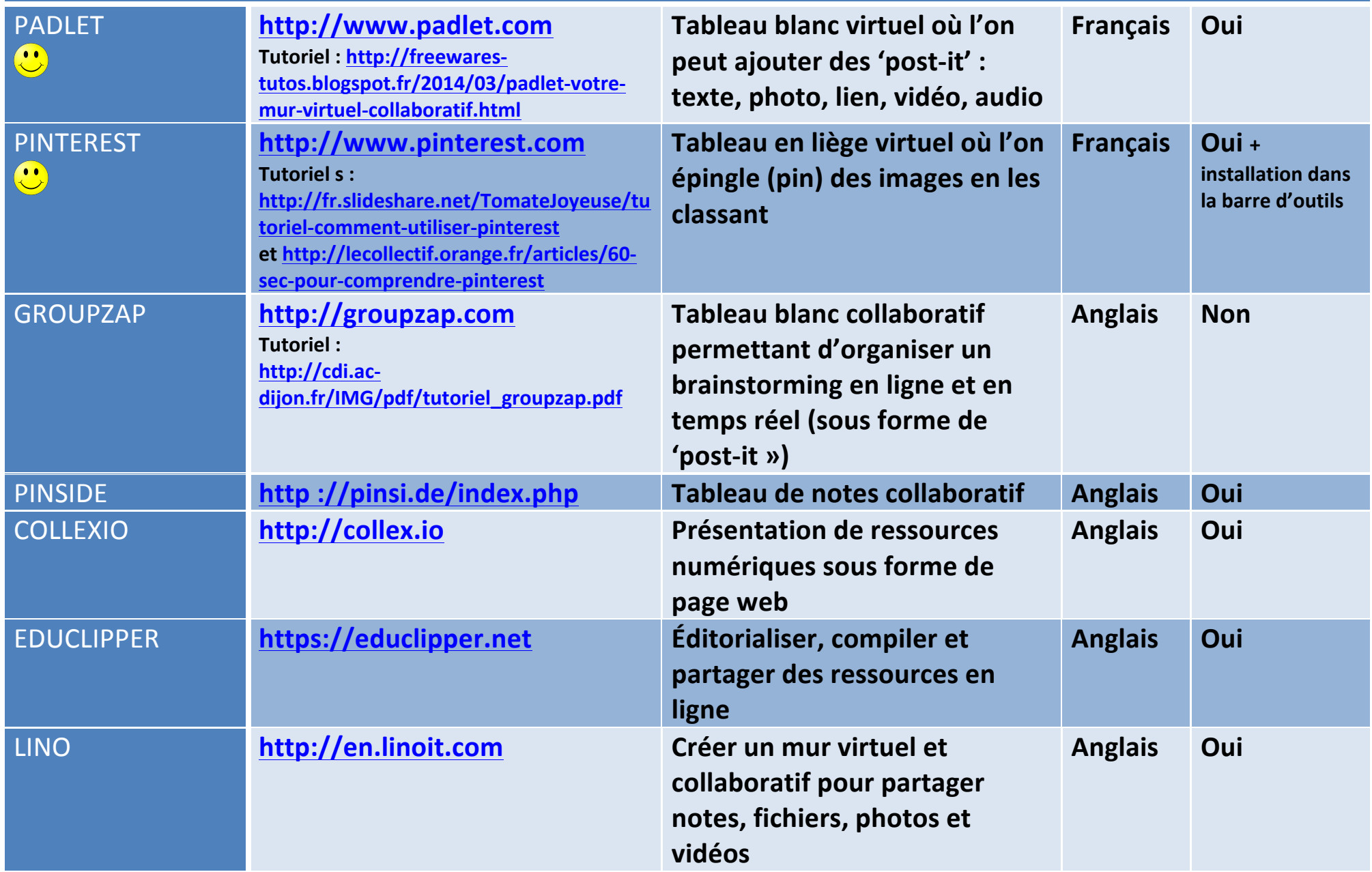

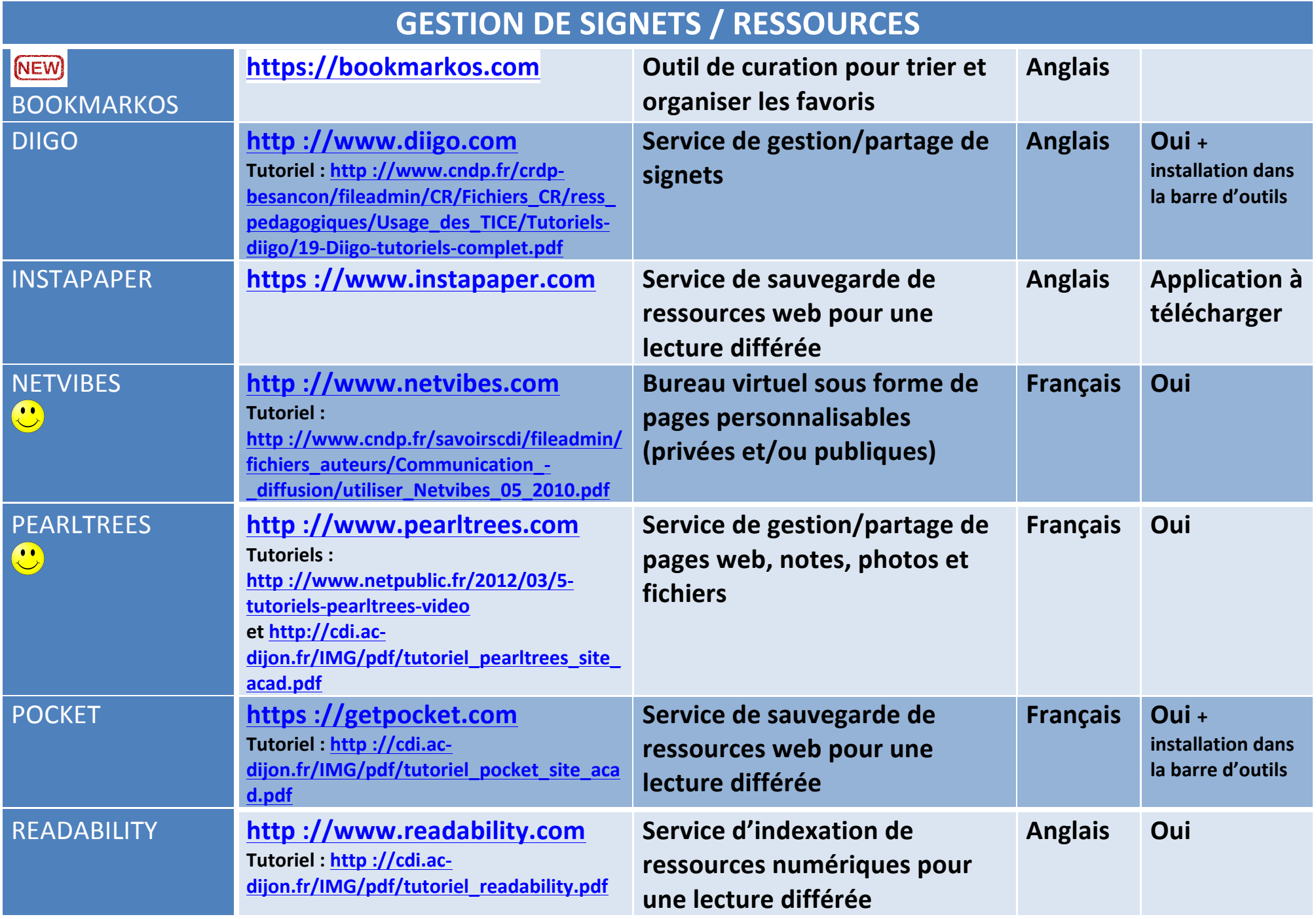

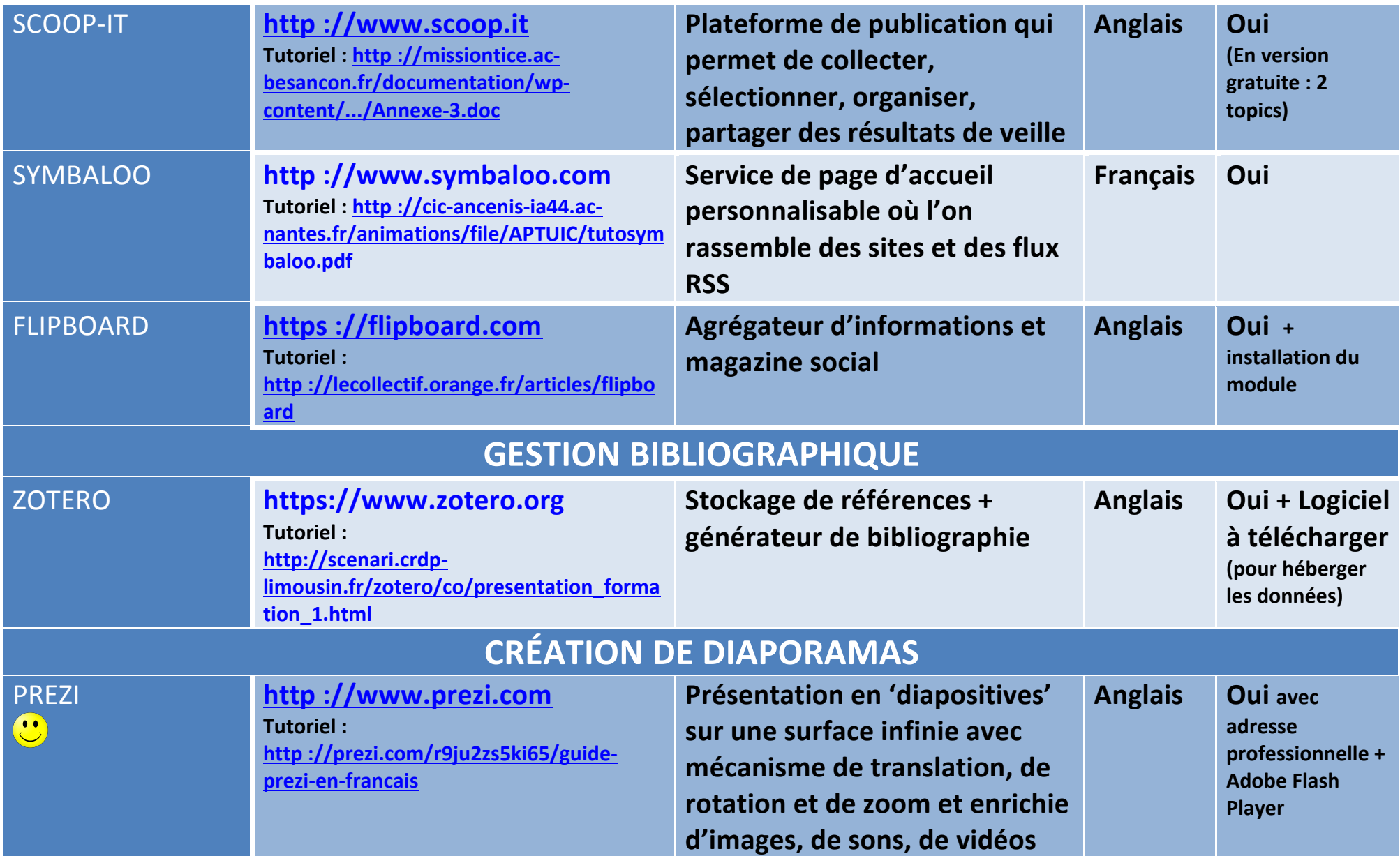

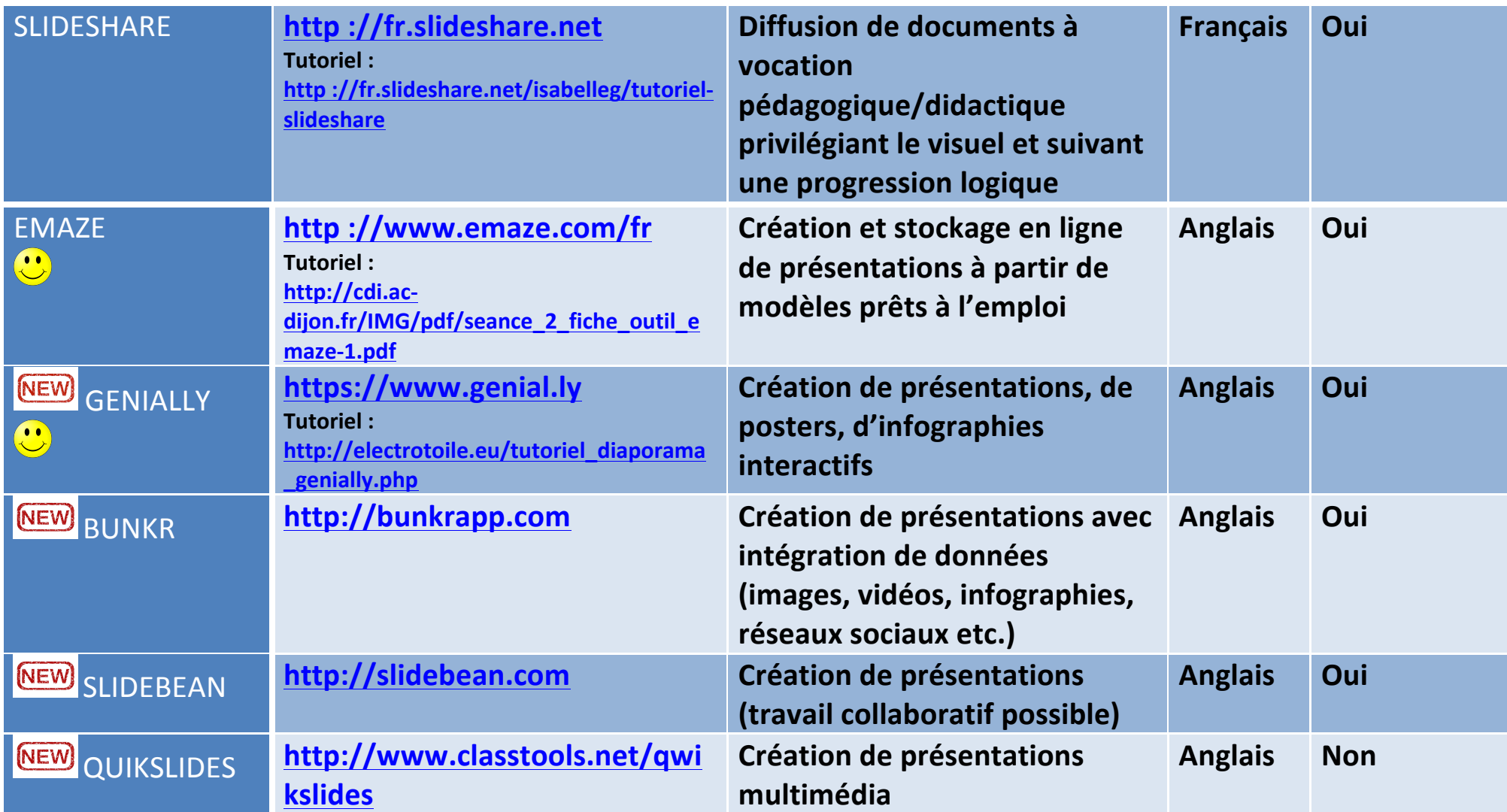

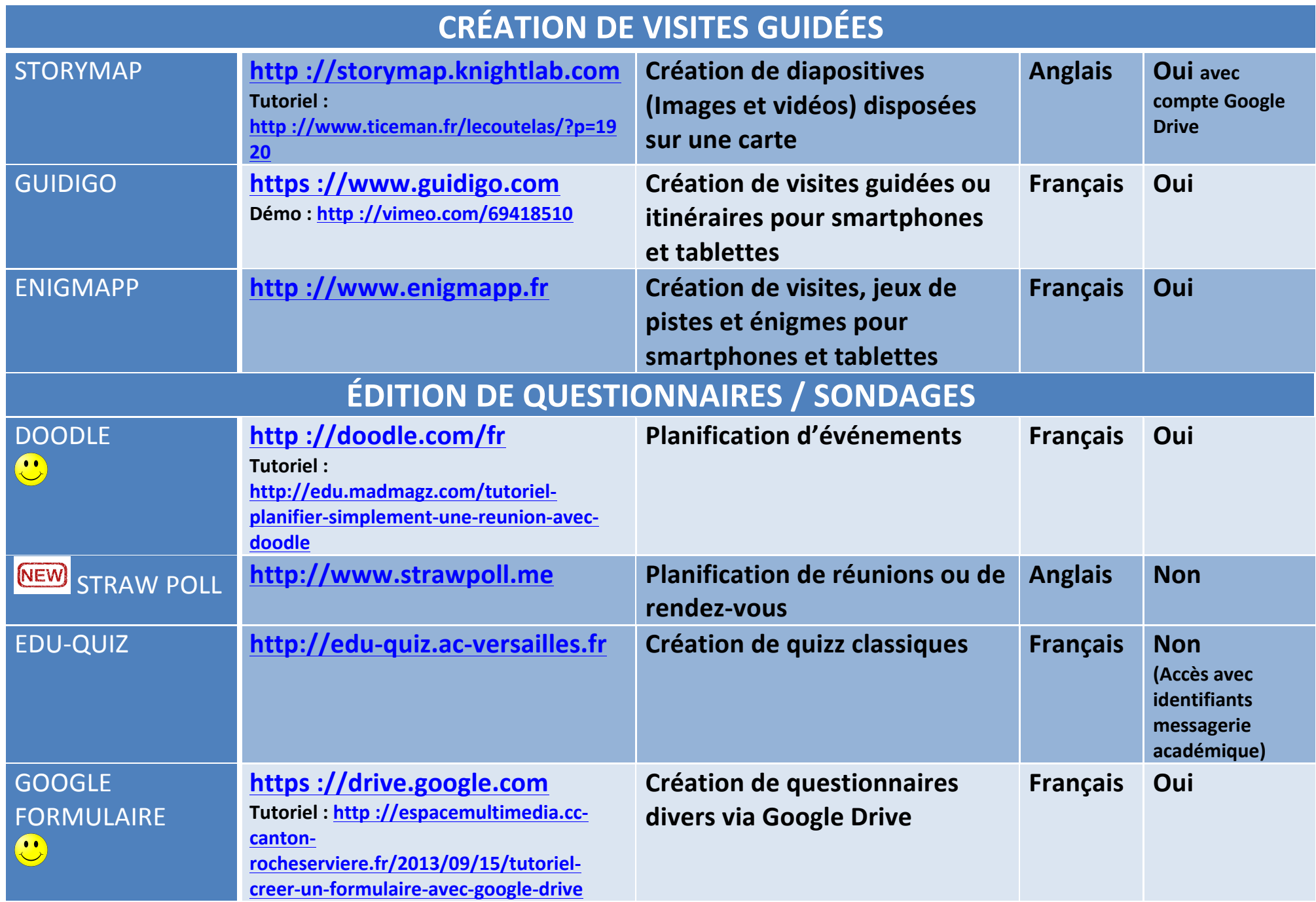

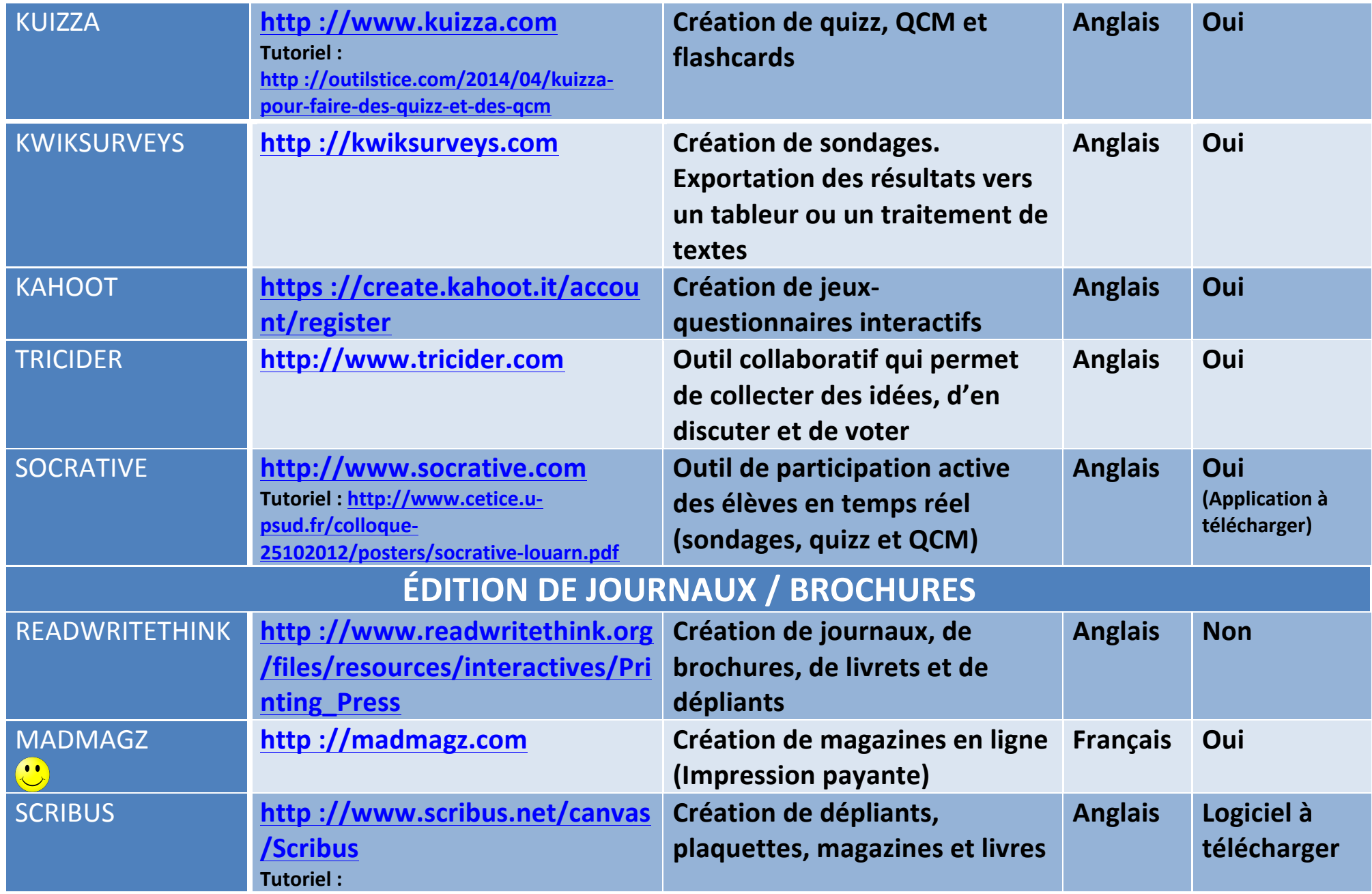

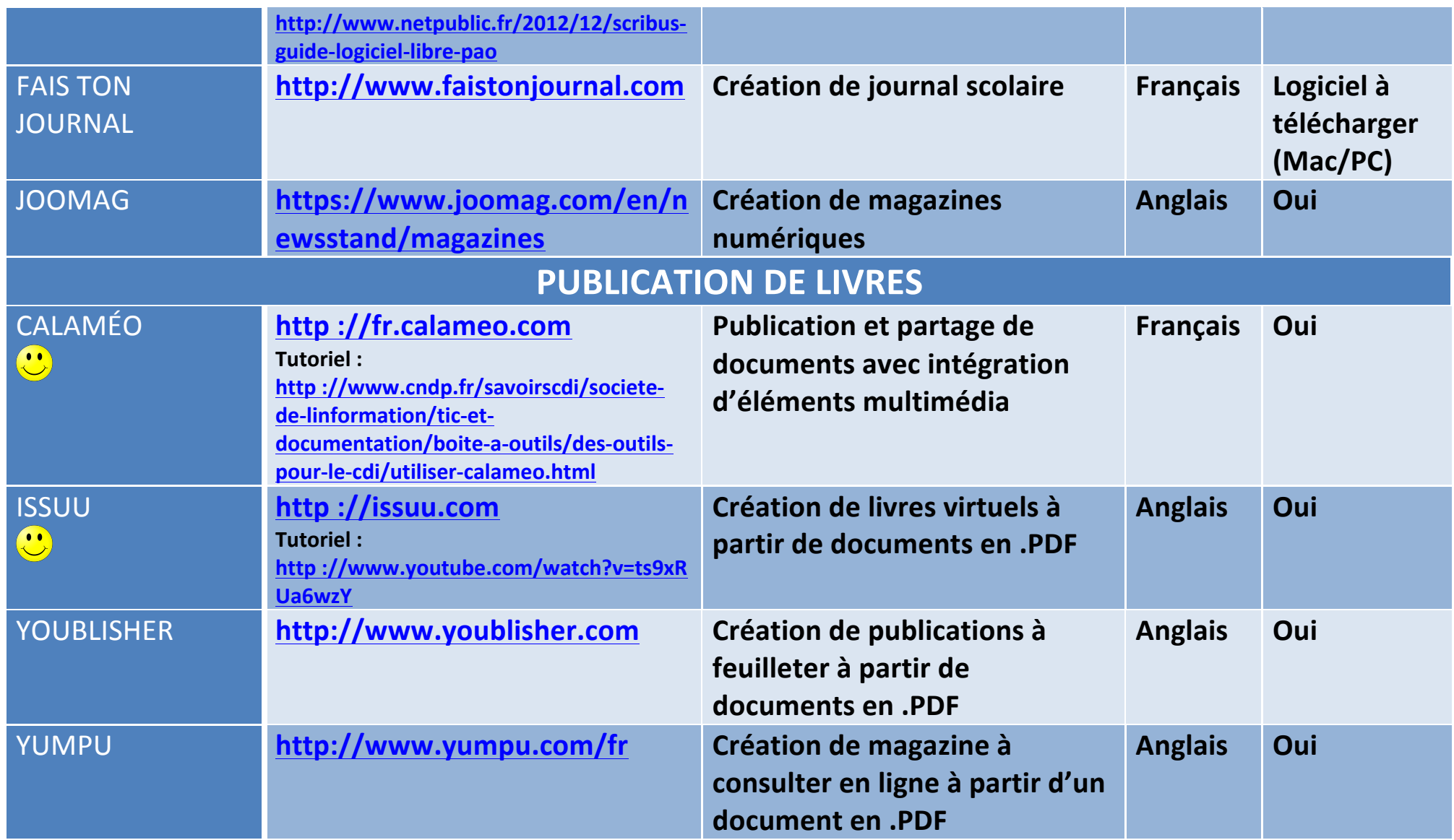

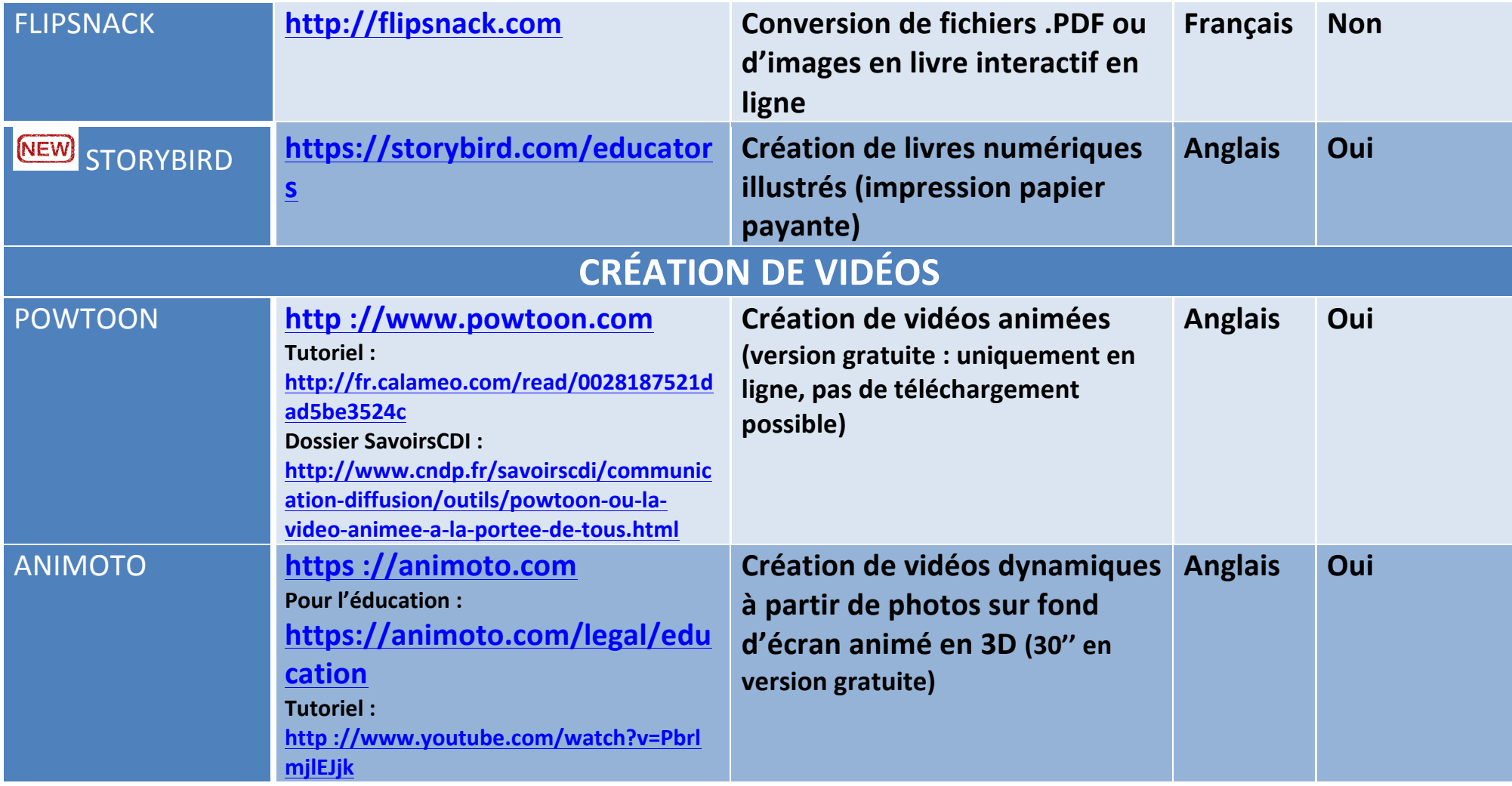

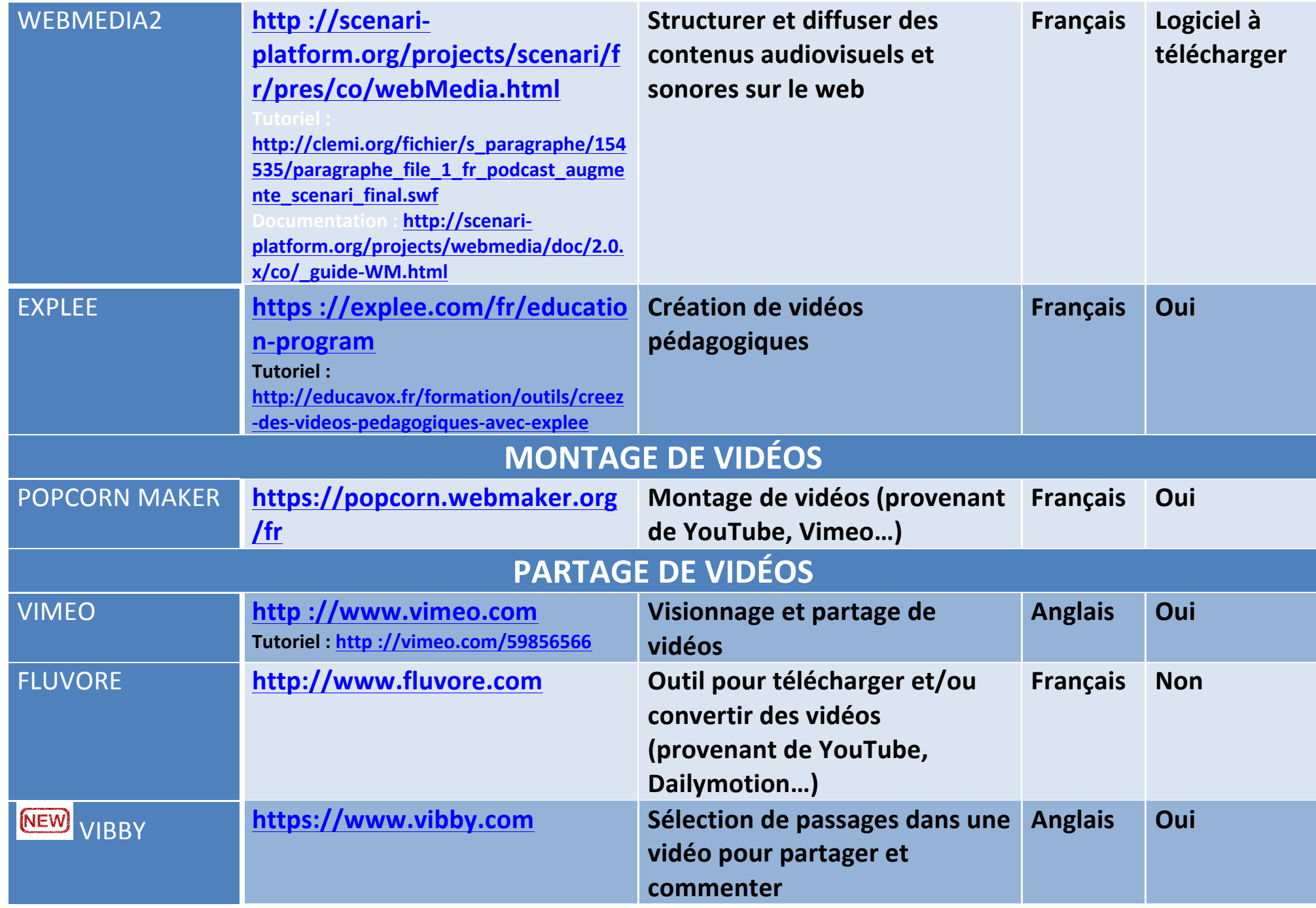

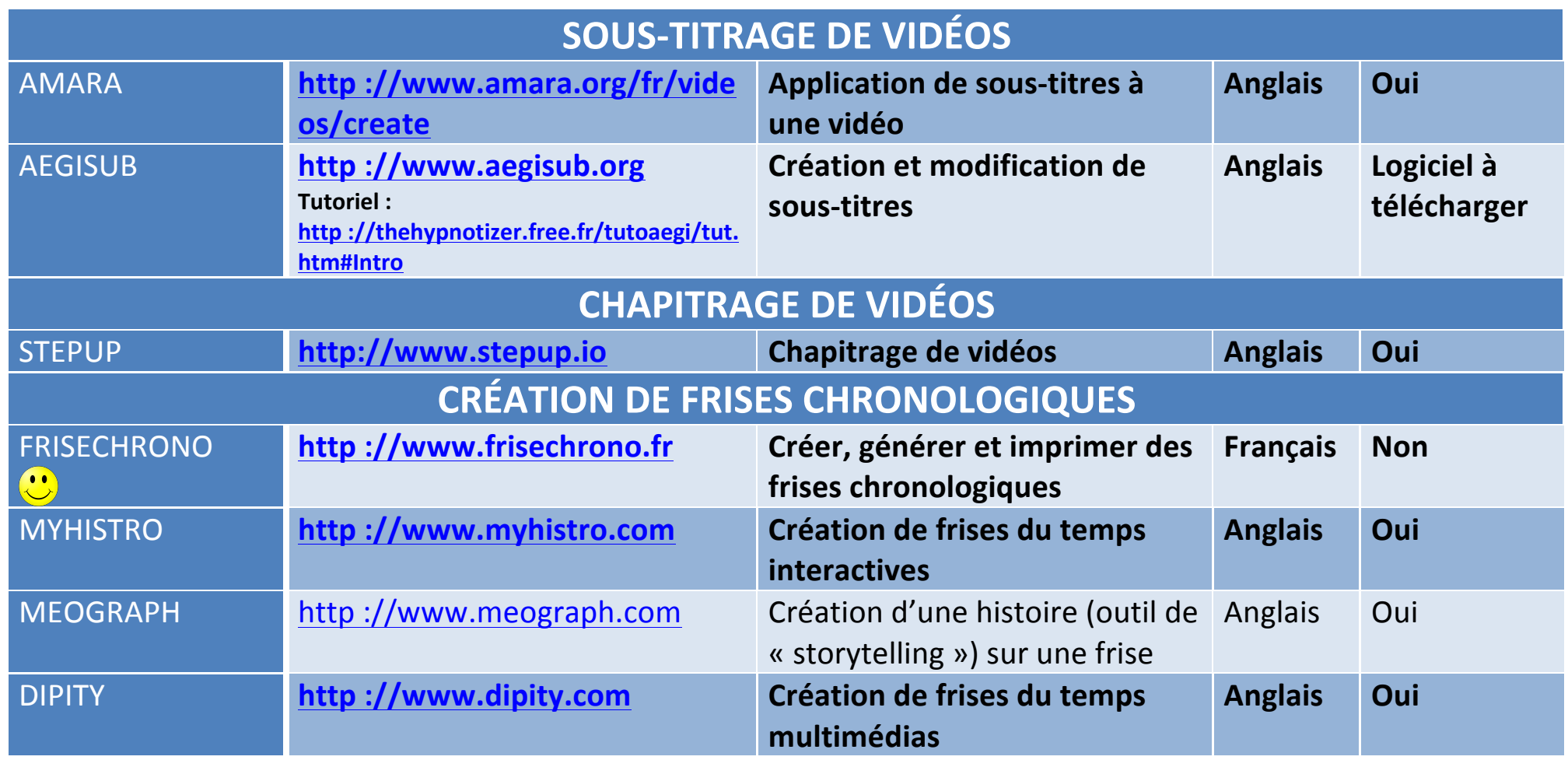

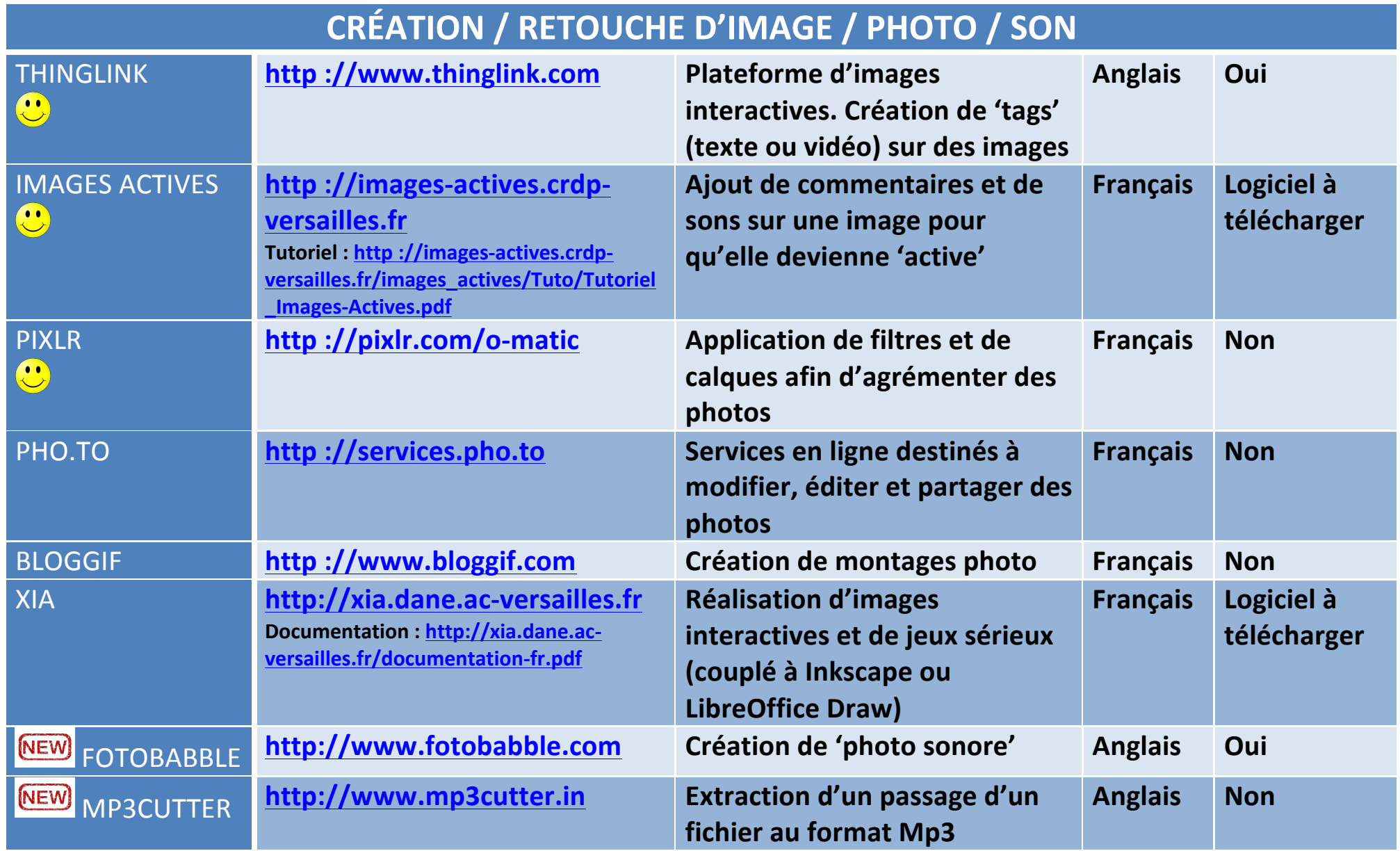

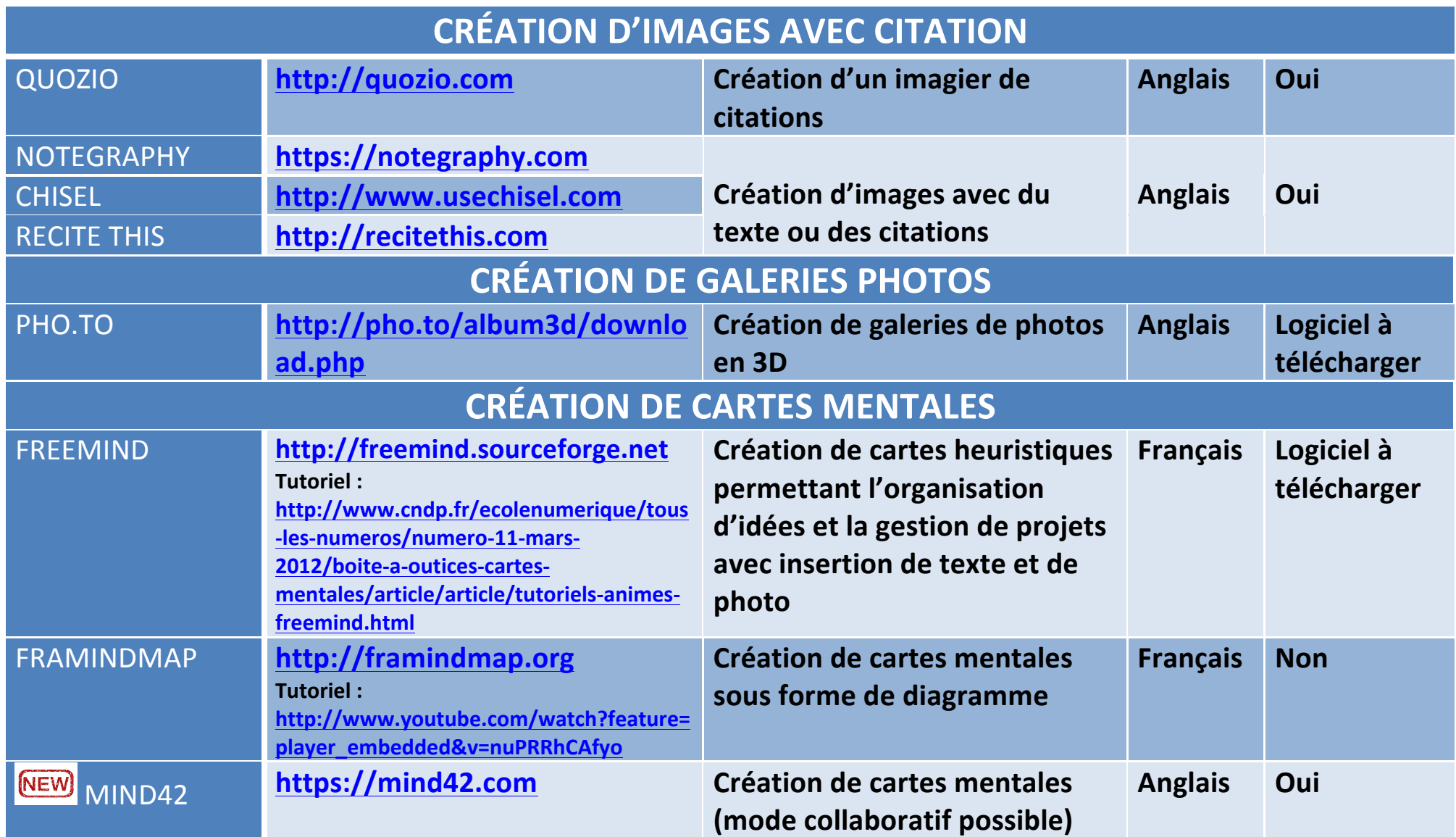

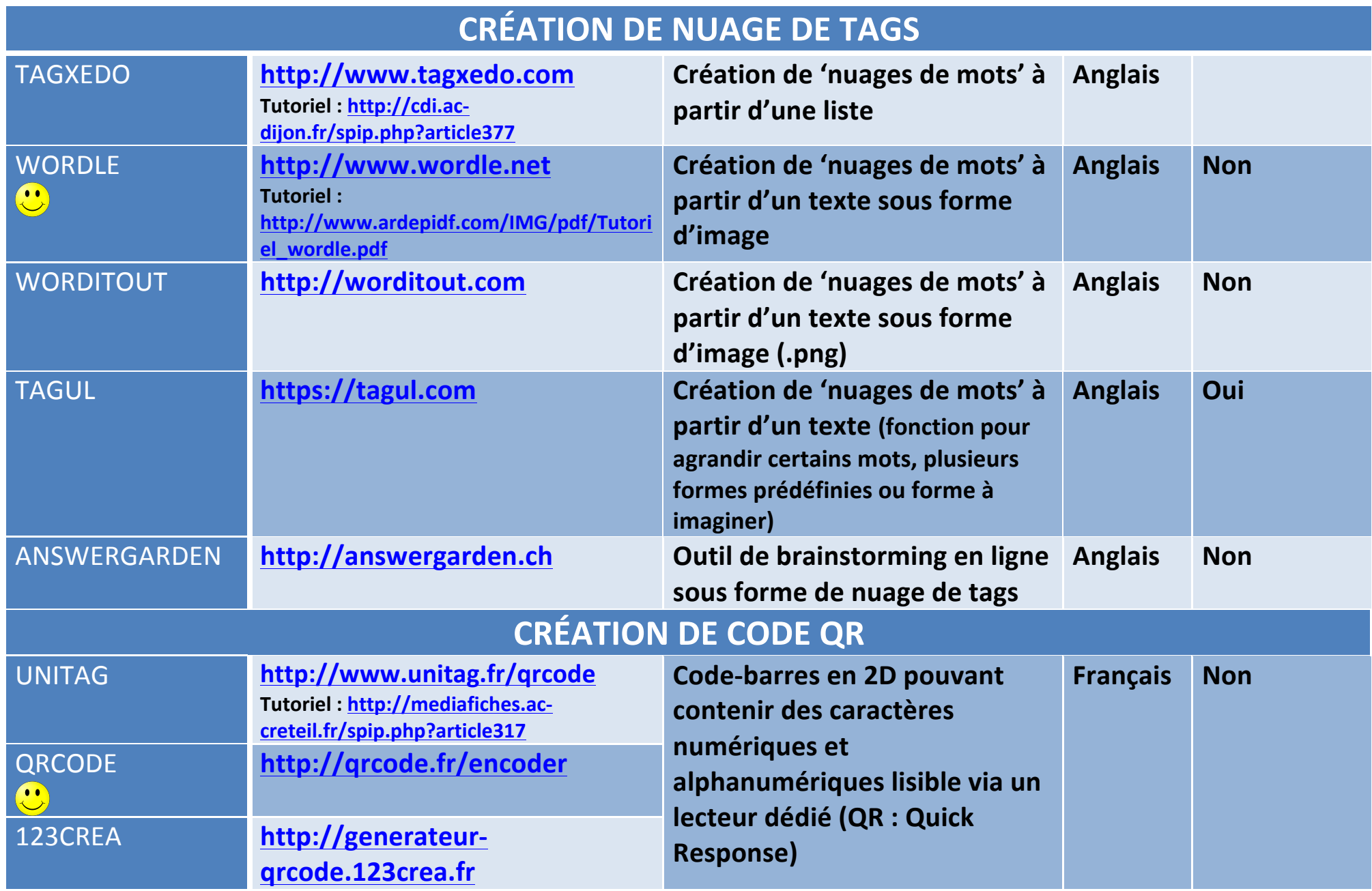

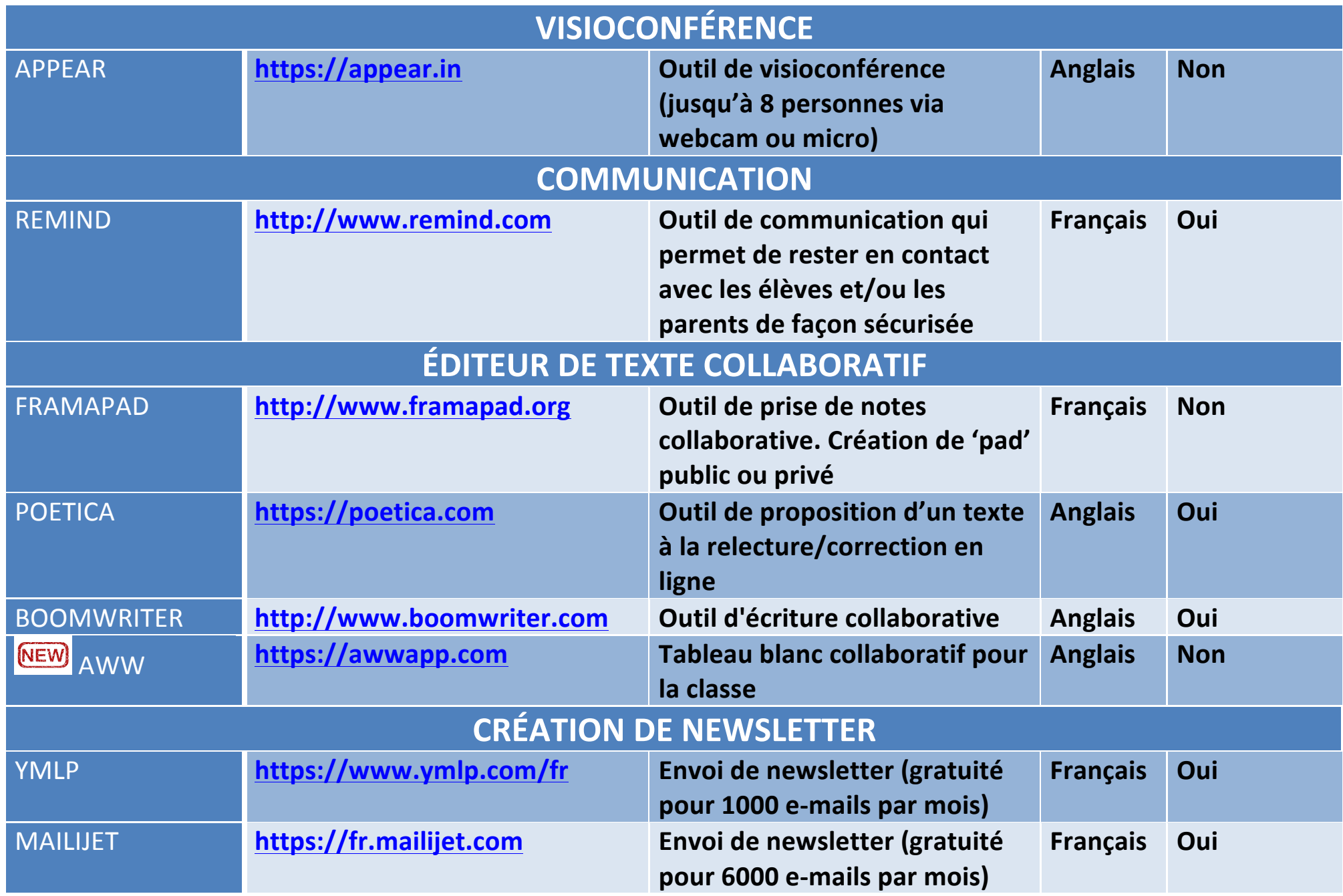

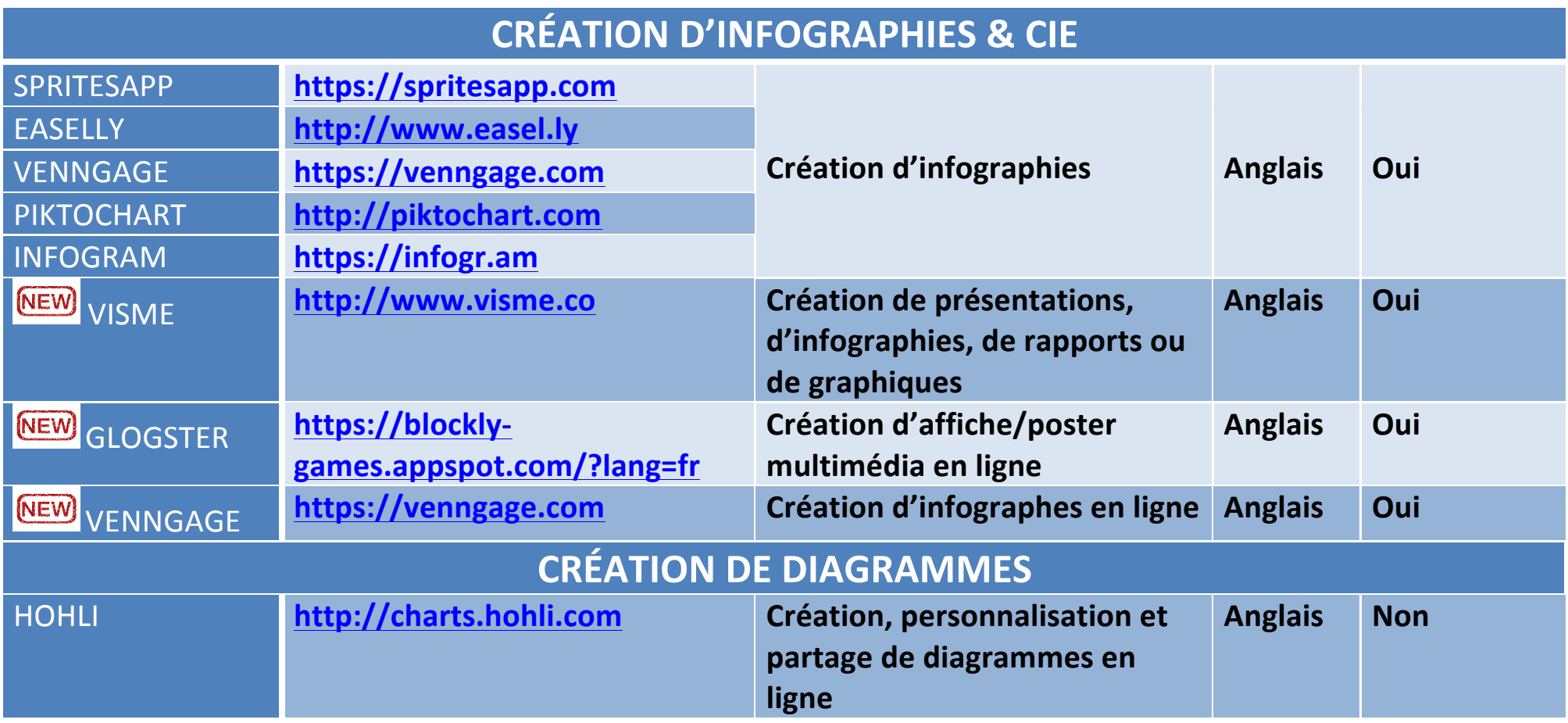

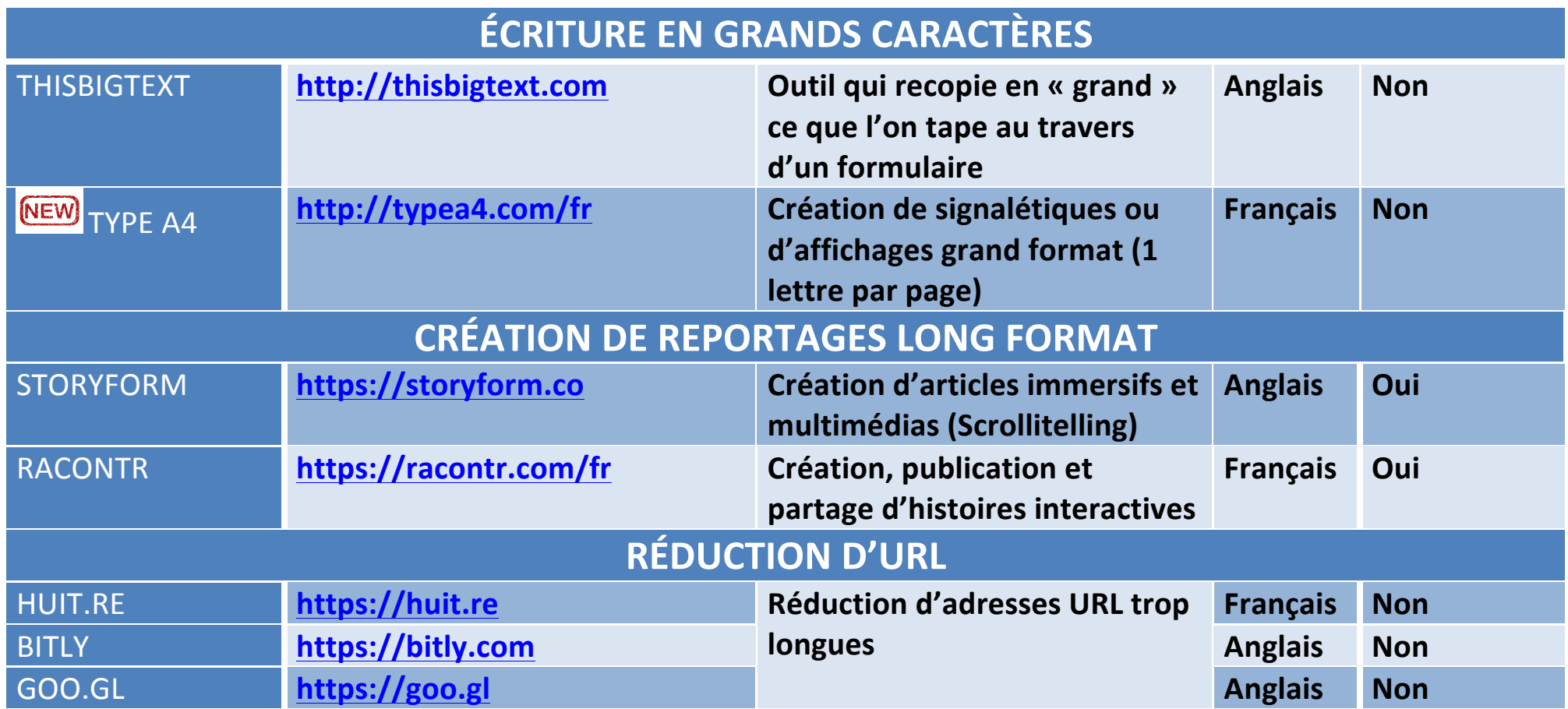

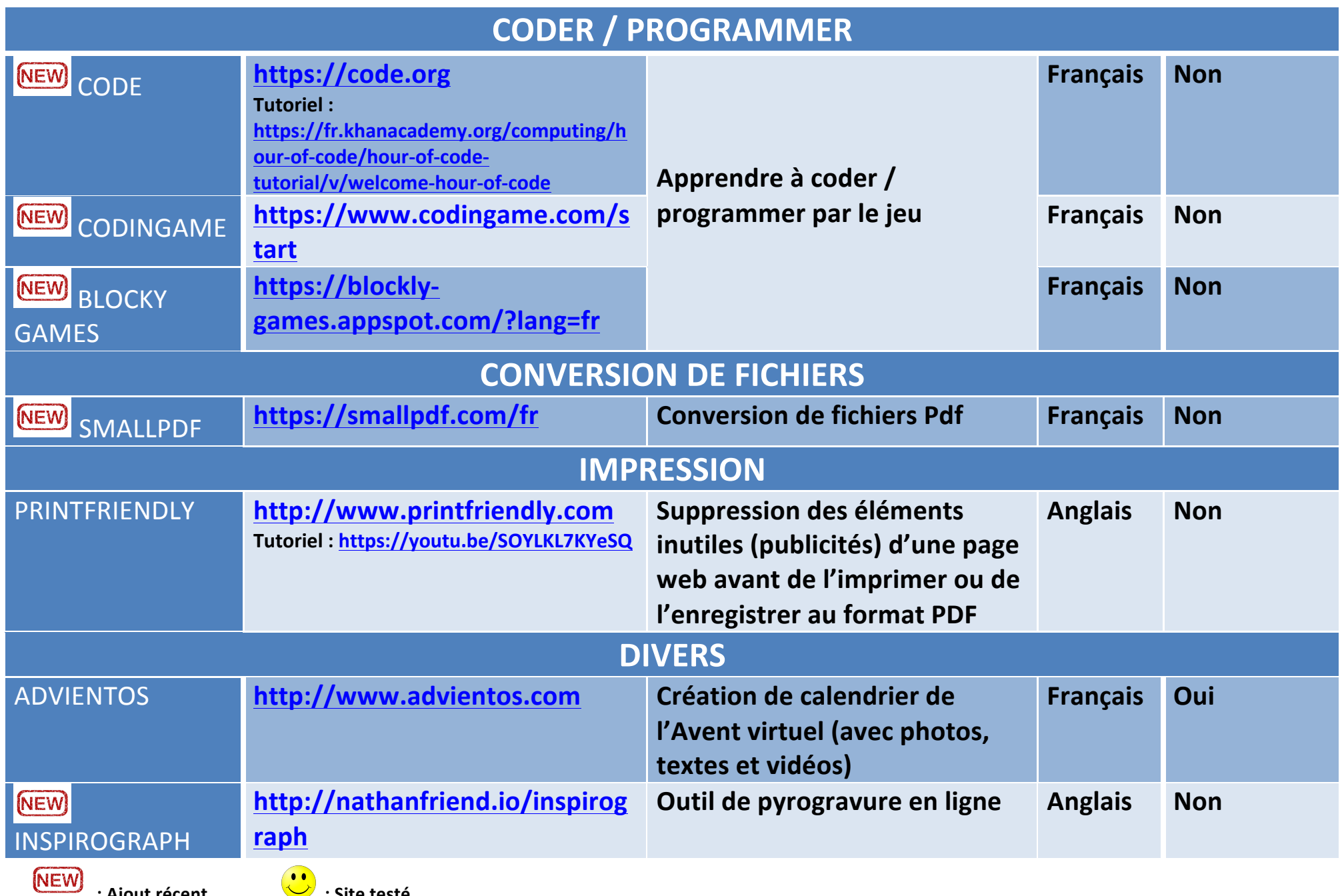

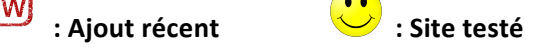

## **Pour compléter ce tableau, voici d'autres liens :**

- Site qui propose un 'Répertoire en ligne des outils 2.0 pour la formation' : **https://outils-20-en-francais.zeef.com/fr/isabelle.dremeau**

**- Sites qui présentent des outils numériques : http://educavox.fr/formation/outils + http://outilstice.com**

**- Framasoft lance le projet « Dégooglisons Internet » et propose des services libres alternatifs : http://degooglisons-internet.org/liste/**

**- Corinne Harabou de l'Urfist de Paris propose un slideshare sur les Services multimédia en ligne (retoucher une image, éditer un son, monter une vidéo) :**

**http://fr.slideshare.net/URFISTParis/services-multimedia-enligne**

- Claire Cassaigne (professeur-documentaliste à Paris) a mis en ligne son support de formation pour les professeurs-documentalistes stagiaires **concernant les outils numériques :**

Article : https://fenetresur.wordpress.com/2015/04/03/outils-numeriques-formation-des-profs-docs-stagiaires-2015/

**- Diaporama « Outils numériques au CDI » :** 

**https://onedrive.live.com/view.aspx?resid=A2BC107FC"BBB8A5E!106&ithint=file%2cpptx&app=PowerPoint&authkey=!AGYSlWBJj2po9fE**

**- « 32 outils de curation pour ne plus rien oublier sur le web » : https://docs.google.com/presentation/d/1J-JSfetWV7SWxRUs7Azhi\_kbvb4dKvDk9vydsQjg404/pub?start=false&loop=false&delayms=3000&slide=id.p**

- Outils numériques pour les élèves et les profs : https://www.mindmeister.com/fr/8940345/outils-num-riques-pour-les-l-ves-les-profs

**Et… Un grand merci à Caroline Y. pour le partage très précieux de sa veille !**

**Laurence BENOIT - Mai 2014 (Dernière MAJ : juillet 2016)**